# **OpenKC - Bug #27**

## **OpenKC doesn`t find FRI headers**

2012-01-06 12:54 - Arne Nordmann

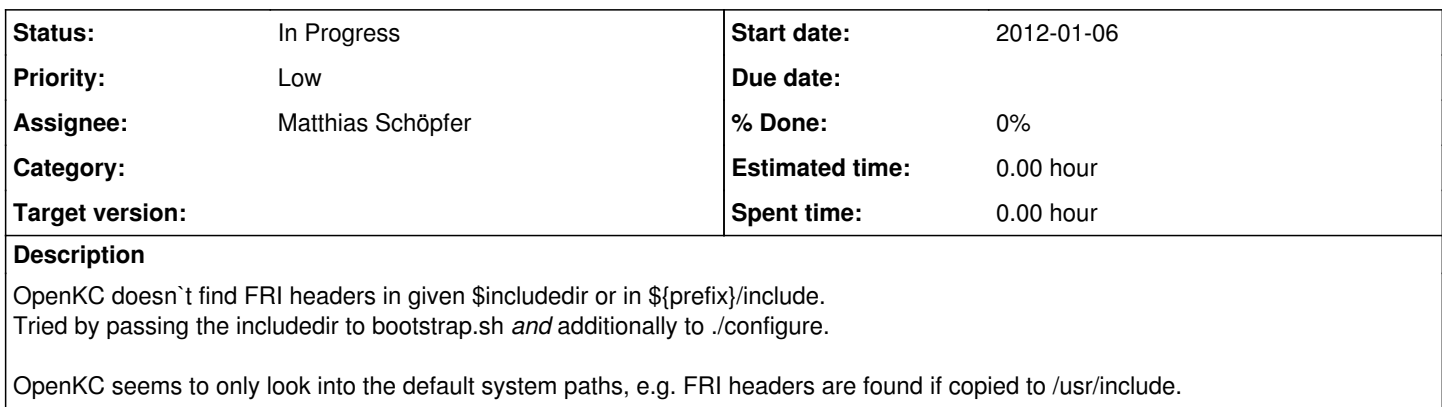

#### **History**

#### **#1 - 2012-01-06 18:20 - Arne Nordmann**

Adding

CPPFLAGS="\$CPPFLAGS -I\$includedir"

to configure.ac did the trick for me, because it tells AC\_CHECK\_HEADER to also search inside \$includedir.

## **#2 - 2012-01-13 16:12 - Matthias Schöpfer**

*- Status changed from New to In Progress*

*- Priority changed from Normal to Low*

Hi Arne!

README.TXT says:

"Remember to export CPPFLAGS=-I/path/to/fricomm.h. This file comes as part of FRI and cannot be included into OpenKC because of copyright issues."

Did this not do the job for you?! If so, please respond and I will see if I can add an option to configure, where the location of fricomm.h can be passed to the autotools-chain.

Regards!

## **#3 - 2012-01-16 13:47 - Arne Nordmann**

Yes, that works! Sorry, that I missed this hint in the README.txt.

Maybe it is more convenient though, If you add

CPPFLAGS="\$CPPFLAGS -I\$includedir"

to the configure.ac file, so that you can just type

./configure --includedir=/path/to/fricomm.h

and the CPPFLAGS stuff is done for you (and this is a more common command line argument I guess). Anyway ... it works. Thanks very much.